# Logbook

This is your logbook. Insert here all relevant information regarding the evolution of your project

# Weekly Report

### **1st Week Report**

After the whole week of meetings, Benedita divided us into groups. Our group: Maria, Toma, Iza and Aare. Our team choose the project. We know what we are going to do, it will be an interactive's wall project or something like that. We decided to do interactive ground. We want to offer this project for children in kindergardens, something like a toy. Children can put a feet and feel sound and see different lights.

### 2nd Week Report

We changed our idea. Right now we would like to do an interactive sound table, it is targeted at young adults. It will be nice furniture! After the whole week of reflection we put a lot of things which we have to choose ( they are in the table).

| Name and link                                                                                                    | Short description                                                                                                    | Price      | Specification                                                                                                    |
|----------------------------------------------------------------------------------------------------|----------------------------------------------------------------------------------------------------|------------|----------------------------------------------------------------------------------------------------|
| QTR-8A Reflectance Sensor Array Model-POL-960 (Digital)<br>http://www.inmotion.pt/store/qtr-8a-reflectance-sensor-array | The QTR-8RC reflectance<br>sensor array is intended<br>as a line sensor, but it can<br>be used as a general-<br>purpose proxim                                                                                                    |            | Dimensions: 2.95" x 0.5" x 0.125" (without header pins installed) Operating<br>voltage: 3.3-5.0 V Supply current: 100 mA Output format: digital I/O<br>compatible Optimal sensing distance: 0.125" (3 mm) Maximum<br>recommended sensing distance: 0.375" (9.5 mm) Weight without header<br>pins: 0.11 oz (3.09 g) |
| Infrared Sensor Sharp GP2Y0A21 Model: INM-0135 (Analog)<br>http://www.inmotion.pt/store/infrared-sensor-sharp-gp2y0a21  | Infrared proximity sensor<br>made by Sharp. Part #<br>GP2Y0A21 has an analog<br>output that varies from<br>2.6% at 10cm to 0.4V at<br>80cm. The sensor has a<br>Japanese Solderless<br>Terminal (JST) Connector.<br>We recommend<br>purchasing the related JST<br>connector or soldering<br>wires directly to the back<br>of the module.                                                                                | 11,48+23%  | Supply voltage : Rating -0.3 to+7V Output terminal voltage: -0,3to<br>Tcc+0,3V Operating temperature: -10 to +60C<br>http://inmotion.pt/documentation/datasheets/components/GP2Y0A21YK.pdf                                                                                                    |
| Music Instrument Shield http://www.sparkfun.com/products/10587                                                          | The Musical Instrument<br>Shield is an easy way to<br>add great sounding MIDI<br>sound to your next<br>Arduino project. This<br>board is built around the<br>V51053 MP3 and MIDI<br>codec IC, wired in MIDI<br>mode. Simply connect a<br>speaker/stereo/pair of<br>headphones to the 1/8"<br>stereo jack on the shied<br>and pass the proper serial<br>commands to the IC and<br>you'll be playing music in<br>no time! | 29,95 +25% | http://inmotion.pt/documentation/sparkfun/DEV-10587/vs1053.pdf                                                                                                    |
| MP3 player shield http://www.inmotion.pt/store/mp3-player-shield                                                        | This new revision of the<br>MP3 player shield retains<br>the awesome MP3<br>decoding abilities of the<br>last version but adds the<br>storage functionality of<br>the SD card shield. Now<br>you can pull MP3 files<br>from an SD card and play<br>them using only one<br>shield, effectively turning<br>any drating that files the fully.                                                                              |            | http://inmotion.pt/documentation/sparkfun/DEV-10628/vs1053.pdf                                                                                                    |
| Speaker - 0.5W 80hm http://www.sparkfun.com/products/9151                                                               | A small speaker that is<br>ideal for radio and                                                                                                    | 1,95\$     | Small Size Power rating: 0.5W Impedance: 8 ohm Dimensions: 50mm<br>Diameter: 16mm High, 28mm base diameter                                                                                                    |

| Lip - Social Social Sociel Social Social                                                                                                    | Name and link                                                                                                    | Short description                                                                                                    | Price     | Specification                                                                                                    |
|----------------------------------------------------------------------------------------------------|----------------------------------------------------------------------------------------------------|----------------------------------------------------------------------------------------------------|-----------|----------------------------------------------------------------------------------------------------|
| LLD - infrared Emittees and Detectors Mtp.//www.sparkfun.com/products/0513 Particle Market Market Marke                                                                                                    | Super Bright LED – White- 10,000mcd                                                                                                    | LEDs. The LEDs are so<br>bright that it hurts to look<br>directly at them. Please<br>take a look at the pictures<br>to get an idea of the<br>intensity. All lenses are<br>clear.                                                                                                    | +23%      | Standard Size: - T1 3/4 5mm 3.4V forward drop Max current: 20mA<br>http://inmotion.pt/documentation/datasheets/components/YSL-R547W2C-A13.pdf |
| LED - Infrared 850nm (25 pack)http://www.sparkfun.com/products/9534 37.35 Standard size: - T1 3/4 5nm 1.4-1.6V forward drop Max current: 20mA   LED - Infrared 850nm (25 pack) http://www.sparkfun.com/products/9534 Weal Innov that you can may LED: Dort worry, weie gd pack of 25 LED all comments/LED all comments/LED all comments/LED all comments/LED all comments/LED all comments/LED all comments/LED all innov get to commy LED. Standard size: - T1 3/4 5nm 1.4-1.6V forward drop Max current: 20mA   LED - Infrared 950nm (25 pack) http://www.sparkfun.com/products/10557 Weal Innov that you can be pack of 25 LED all comments/LED all comments/LED all comm                                                                                                    | LED - infrared                                                                                                    | infrared LED. These<br>devices operate between<br>940-950nm and work well<br>for generic IR systems<br>including remote control<br>and touch-less object<br>sensing. Pair them with<br>any of our IR receivers<br>(see Related Items below),<br>1.5VDC forward voltage<br>and S0mA max forward<br>current.                                                                                                    |           | http://www.sparkfun.com/datasheets/Sensors/Infrared/YSL-R531FR1C-F1.pdf                                                                       |
| We all know they up can<br>prove get to many LED.<br>Don't work, we're get<br>pont'work, we're get<br>pont'work, we're<br>pont'work, we're get<br>pont'work, we're<br>pont'work, we're<br>pont'wo | LED - Infrared 850nm (25 pack)http://www.sparkfun.com/products/9854                                                                                                    | never get too many LEDs.<br>Don't worry, we've got<br>you covered. This is a<br>pack of 25 LEDs all<br>conveniently packaged in<br>a nice reusable ESD safe<br>bag. Make that next                                                                                                    | \$7.95    | Standard size: - T1 3/4 5mm 1.4-1.6V forward drop Max current: 20mA                                                                           |
| Side-looking Infrared   Emilters and Detectors http://www.sparkfun.com/products/241   Infrared Emilters and Detectors http://www.sparkfun.com/products/241   Infrared Em                                                                                                    | LED - Infrared 950nm (25 pack) http://www.sparkfun.com/products/10557                                                                                                    | never get too many LEDs.<br>Don't worry, we've got<br>you covered. This is a<br>pack of 25 LEDs all<br>conveniently packaged in<br>a nice reusable ESD safe<br>bag. Make that next                                                                                                    |           |                                                                                                    |
| Arduino mega 2560 REV. 3 Model: ARDU-0014 http://www.inmotion.pt/store/arduino-mega-2560-rev3 The Arduino Mega 2560 (datasheet), lt has 54 digital input/output pins (of which 14 can be used as PWM outputs), 16 analog inputs 16 Analog inputs 16 MHz Clock Speed 4 serial ports 256k serial ports 256k rev.as USB connection, a power jack, an ICSP header, and a reset button. Features: ATmega2560 microcontroller Input voltage: - 7-12V 54 Digital I/O   Table - Lack http://www.ikea.com/pt/pt/catalog/products/90198412/ + plates or box 24,99+23% Product dimensions Length: 55 cm Width: 55 cm Height: 45 cm Maximum weight: 25 kg   12 Volt 7.2 Ah Sealed Lead Acid Battery 12,82+23% 12 Volt 7.2 Ah Sealed-lead-acid-battery-f2.html7Category_Code=replacement-ups-batteries 12,82+23% 12 Volt 7.2 Amp Hour (Ah) at 20HR Rate Length: 5.95 in. Width: 2.56 in.   12 Volt 12 Volt 12 Ab Sealed Lead Acid Battery 12 Volt 7.2 Ah Sealed-lead-acid-battery-f2.html7Category_Code=replacement-ups-batteries 12,82+23% For Classical Classical Classic                                                                                                    | Infrared Emitters and Detectors http://www.sparkfun.com/products/241                                                                                                    | Side-looking Infrared<br>Emitters and IR Detectors.<br>These simple devices<br>operate at 940nm and<br>work well for generic IR<br>systems including remote<br>control and touch-less<br>object sensing. Using a<br>simple ADC on any<br>microcontroller will allow<br>variable readings to be<br>collected from the<br>detector. The emitter is<br>detector. The emitter is<br>divien up to 50mA with a<br>current limiting resistor as<br>with any LED device. The<br>detect is a NPN transistor<br>that is biased by incoming |           | http://www.sparkfun.com/datasheets/Components/LTE-302.pdf                                                                                     |
| Table - Lack http://www.ikea.com/pt/pt/catalog/products/90198412/ + plates or box 24,99+23% Product dimensions Length: 55 cm Width: 55 cm Height: 45 cm Maximum weight: 25 kg   12 Volt 7.2 Ah Sealed Lead Acid Battery 12,82+23% 12 Volt 7.2 Am Hour (Ah) at 20HR Rate Length: 5.95 in. Width: 2.56 in. Height: 3.71 in. F2 Terminals (1/4" wide)   12 Volt 18 Ah Sealed Lead Acid Battery 26.43+132% Height: 3.71 in. F2 Terminals (1/4" wide)                                                                                                    | Arduino mega 2560 REV. 3 Model: ARDU-0014 http://www.inmotion.pt/store/arduino-mega-2560-rev3                                                                                                    | The Arduino Mega 2560 is<br>a microcontroller board<br>based on the<br>ATmega2560 (datasheet).<br>It has 54 digital<br>input/output pins (of<br>which 14 can be used as<br>PWM outputs). I6 analog<br>inputs, 4 UARTs (hardware<br>serial ports), a 16 MHz<br>connection, a power jack,<br>an ICSP header, and a                                                                                                    |           | Pins (14 PWM outputs) 16 Analog Inputs 16Mhz Clock Speed 4 serial ports 256k                                                                  |
| http://www.batterymart.com/p-12v-7ah-sealed-lead-acid-battery-f2.html?Category_Code=replacement-ups-batteries 12,02+23% Height: 3.71 in. F2 Terminals (1/4" wide) 12 Volt 18 Ah Sealed Lead Acid Battery                                                                                                    | Table - Lack http://www.ikea.com/pt/pt/catalog/products/90198412/ + plates or box                                                                                                    |                                                                                                    | 24,99+23% | Product dimensions Length: 55 cm Width: 55 cm Height: 45 cm Maximum weight: 25 kg                                                             |
|                                                                                                    |                                                                                                    |                                                                                                    | 12,82+23% |                                                                                                    |
| http://www.batterymart.com/p-12v-16an-sealed-lead-acid-battery-1.htmm/category_code=replacement-ups-batteries                                                                                                    | 12 Yolt 18 Ah Sealed Lead Acid Battery<br>http://www.batterymart.com/p-12v-18ah-sealed-lead-acid-battery-1.html?Category_Code=replacement-ups-batteries<br>Plexiglass http://www.professionalplastics.com/ptPlEXIGLASS-ACRYLICSHEET-CAST.html | 5                                                                                                    | 26,43+23% | Length 7.13 in. Width 2.99 in. Height 6.57 in. Terminal BO                                                                                    |

### **3rd Week Report**

We made a list of some materials previous week, right now we are going to chose some of them, which one will be better for our product.

#### We decided to use:

- LEDs- only one colour (white) we, are not going to match colour with music
- batteries- we decided to use power connection
- plexiglass- it will be cover for our table
- 9 sensors
- musical instrument shield

We decided to break our table into nine sections. That's why we need 36 LED, 4 LED into one section.

**4rd Week Report** 

We chose materials :

| Name and link                                                                                                    | Short<br>description                                                                                                    | Price         | Specification                                                                                                    |
|----------------------------------------------------------------------------------------------------|----------------------------------------------------------------------------------------------------|---------------|----------------------------------------------------------------------------------------------------|
| Infrared Sensor Sharp GP2Y0A21 Model: INM-0135 (Analog)<br>http://www.inmotion.pt/store/infrared-sensor-sharp-gp2y0a21                                | Infrared proximity<br>sensor made by<br>Sharp. Part #<br>GP2Y0A21 has an<br>analog output that<br>varies from 2.6V at<br>10cm to 0.4V at<br>80cm. The sensor<br>has a Japanese<br>Solderless<br>Terminal (JST)<br>Connector. We<br>recommend<br>purchasing the<br>related JST<br>connector or<br>soldering wires<br>directly to the back<br>of the module.                                                                                 | 11,48+23%     | Supply voltage : Rating -0,3 to+7V Output terminal voltage: -0,3to<br>Tcc+0,3V Operating temperature: -10 to +60C<br>http://inmotion.pt/documentation/datasheets/components/GP2Y0A21YK.pd |
| Music Instrument Shield http://www.sparkfun.com/products/10587                                                                                        | The Musical<br>Instrument Shield<br>is an easy way to<br>add great sounding<br>MID sound to your<br>next Arduino<br>project. This board<br>is built around the<br>VS1053 MP3 and<br>MID codec IC,<br>wired in MIDI<br>mode. Simply<br>connect a<br>speaker/stereo/pair<br>of headphones to<br>the 1/8" stereo<br>jack on the shied<br>and pass the<br>proper serial<br>commands to the<br>IC and you'll be<br>playing music in no<br>time! | 29,95<br>+25% | http://inmotion.pt/documentation/sparkfun/DEV-10587/vs1053.pdf                                                                                                    |
| Table - Lack http://www.ikea.com/pt/pt/catalog/products/90198412/ + plates or box                                                                     |                                                                                                    | 24,99+23%     | Product dimensions Length: 55 cm Width: 55 cm Height: 45 cm<br>Maximum weight: 25 kg                                                                                                    |
| 12 Volt 18 Ah Sealed Lead Acid Battery<br>http://www.batterymart.com/p-12v-18ah-sealed-lead-acid-battery-1.html?Category_Code=replacement-ups-batteri | es                                                                                                    | 26,43+23%     | Length 7.13 in. Width 2.99 in. Height 6.57 in. Terminal BO                                                                                                    |

But we are still thinking if they are going to work together, etc..

#### Supervisors told us that ISEP could give us:

- 1. leds
- 2. cover for the table
- 3. tools

We are finishing our list of materials, because deadline is on 30th of March!

### **5th Week Report**

#### **READY LIST OF MATERIALS:**

| Product + link                                                                                    | Price<br>(€) | Quantity | Final<br>Price<br>(€) |
|---------------------------------------------------------------------------------------------------|--------------|----------|-----------------------|
| Table - Lack (white) http://www.ikea.com/pt/pt/catalog/products/10198411/#/20211501               | 34.99        | 1        | 34.99                 |
| Plate (2) > 45 x 28,5 cm(white)<br>http://www.ikea.com/pt/pt/catalog/products/70067558/#/60067554 | 38.00        | 1        | 46.74                 |
| Glass 55 x 55 X 0.5 cm                                                                            |              | 1        |                       |
| Arduino mega http://www.inmotion.pt/store/arduino-mega-2560-rev3                                  | 39.00        | 1        | 47.97                 |
| IR proximity sensor Sharp GP2Y0A21 http://www.inmotion.pt/store/infrared-sensor-sharp-gp2y0a21    | 11.48        | 9        | 127.08                |
| Music Instrument Shield http://www.inmotion.pt/store/music-instrument-shield                      | 22.95        | 1        | 28.23                 |
| Arduino Stackable Header Kit http://www.inmotion.pt/store/arduino-stackable-header-kit            | 1.40         | 1        | 1.72                  |
| Jumper Wires http://www.inmotion.pt/store/jumper-wires-premium-6-pack-of-30-mm-20-mf-10-ff        | 14.30        | 1        | 17.59                 |

3/12

| Product + link                                                                                                    | Price<br>(€) | Quantity | Final<br>Price<br>(€) |
|----------------------------------------------------------------------------------------------------|--------------|----------|-----------------------|
| Adapter/PC Power Supply NOX - Urano 450W ATX<br>http://www.mbit.pt/catalogo/detalhes.php?id=39779&cat=520&nome=NOX+-+ATX+Urano+450W | 28.99        | 1        | 28.99                 |
| TOTAL COSTS:                                                                                                    |              |          | 333.31                |

#### MATERIALS FROM SCHOOL:

| Product     | Quantity |
|-------------|----------|
| LED (white) | 36       |
| L293        | 3        |
| L7809       | 2        |

We started to think about our Interim Report.. because it is time to start writing it. We solve our work. Iza is going to write Marketing Plan, Aare State of The Art, Toma Introduction, Maria Eco-efficency and Sustainability.

### **6th Week Report**

In this week, we wrote whole Interim Report, because on 14th of April it was a deadline to upload it.

Izabela wrote Marketing Plan.

Toma wrote Introduction.

Aare wrote State of The Art.

Maria wrote Eco-Effiecency and Sustainablity.

Then we were discussing about all those things, changing it, talking to teachers and then we've got it!

We did schematic and put in on dropbox.

We are going to start presentation.

### **7th Week Report**

In this week we were working on our interim report presentation. We were preparing ourselves to it.

Then on Thursday we presented our work on week meeting. We think that it was quite good, but we have to improve some details. Supervisors gave us such tips, for example we have to rewrite our Marketing Plan, think if we can sell our product like a service, a system..

#### 8th Week Report

Toma did a scheme of our product, she was talking to Benedita about it. We have to improve it.

### **9th Week Report**

In this week we arranged meeting on Monday with supervisor.

### **10th Week Report**

### 11th Week Report

We did scheme:

http://img28.imageshack.us/img28/6906/scheme2z.jpg

We should start making video. We are going to put there 3 most important things: 1.our teamwork/ the way how we are working 2.process of doing our own project 3.project itself/what we are doing

We will do some photos and maybe a movie.

FOR NEXT WEEK : TASK- choose TABLE!!!

### **12th Week Report**

We have started making video. We did something about our teamwork and process of doing our own project. We did some pictures and movies. We have started builidng. Next week we are going to buy the table. Finally !!! :)

We are working on poster and paper too.

We corrected our scheme: http://img842.imageshack.us/img842/948/schemecorrect.jpg

#### 13th Week Report

Our project is developing day by day quicker and quicker. Right now we prepared poster. We are still making the video. We are writing project development, and of course we are building our product, what is the most exciting! :)

We draw some lines, points etc.. and next week we are going to the laboratory to make holes in our table.

Aare was this week in the laboratory to see what kind of tools we need, and where we can do everything , for example drilling.

# Meetings

## 1st Meeting (2012-03-01)

### Agenda:

- 1. Presentation
- 2. Modus operandi
- 3. Project proposal
- 4. Electronic Logbook

### Minute:

At the meeting Benedita presented supervisors and the list of projects, which we are going to do. Each of group had to think about theirs projects, because we were divided into groups. Our group choose to do an interactive's wall project. But we put the idea, then we decided to do interactive ground. We want to offer this project for children in kindergardens, something like a game. Children can put a feet and feel sound and see different lights.

### 2nd Meeting (2011-03-08)

#### Agenda:

- 1. Materials for ineractive ground. Plastic is the best choice? Which we have to choose?
- 2. Sensors (which can feel a foot through the plastic), or springs? What is the best choice?
- 3. Computer programs. What kind of programs we need?
- 4. Light, light+sound or sound. Dangers & complications?
- 5. How high, wide and long it could be.
- 6. Programming? Dangers & complications?
- 7. How to connect both? Light and music?
- 8. What about the budget?
- 9. Which way we have to do the object? Starting from the programming or building?

#### Minute:

At the meeting we talked about our project. We decided to call it ", An interactive musical toy for children". We talked about :

- batteries- what we need? Temporary supply with accumulators or constant supply of electricity? We decided to choose a temporary supply with accumulators because of children, it will be more safe.
- sensors- what kind of sensors we should use, we have to think about it and choose the best ones for us. We have to do the table with all of examples (name, price, etc..) and write which material will be the best for each sensor
- 3. microphone- we can use it in every space, it will be very cheap, it will be musical advantage
- 4. materials-we talked only this that we will choose it, when we choose the sensors, so we have to wait with it, but it could be a lot of ideas ( pillows, electricity blanket, etc..)
- 5. music- monophonic/ polyphonic?

7/12

Logbook

6. light- led light gives different colours

# 3rd Meeting (2011-03-15)

### Agenda:

- 1. Light and music work with the same sensor? Or with differents?
- 2. Which type of LEDs can we choose ?
- 3. Batteries- what kind of we need?
- 4. Other materials?
- 5. What type of glass ..?

### Minute:

We talked about our project. We decided to do a table. We talked about:

- 1. sensors- which we should use for the light an for the music
- 2. LEDs- that we need only one colour, or maybe two colour (white, blue) or we can match colour to music
- 3. batteries- we need batteries and permanent power connection
- 4. plexiglass- we need it to cover our table
- 5. we did a list of products, which we have to buy ( batteries, speakers, IR Emitters, IR Detectorssensors, Midi shield, LEDs, connection to main power)
- 6. we have to check which of those things are analog, and which are digital

# 4th Meeting (2011-03-22)

### Agenda:

- 1. discussion about materials list
- 2. what parts we have in school?
- 3. what kind of tools are in school?

### Minute:

We talked about different materials, which we had choosen. We heard that we can use some things from ISEP, for instance cover for our table, or some tools

# 5th Meeting (2011-03-29)

### Agenda:

- 1. Final choice glass or plexiglass?
- 2. Pluses and minuses adaptor and batteries?

- 3. Arduino internal 8k SRAM and 256 k flash memory it's enough ?
- 4. First steps for prototype building?
- 5. General outpult look.

#### Minute:

We discussed about :

- 1. tomorrow, on friday we will decide if we need glass or plexiglass, after our laboratory class
- 2. we followed agenda

### 6th Meeting (2011-04-12)

#### Agenda:

- 1. how to start drawing schematic ?
- 2. what should we write in Eco-eficiency Measures for Sustainibility ?
- 3. when we can go to laboratory to make some experiment ?
- 4. what about programming software? what we need?

#### Minute:

#### We talked about:

- schematic, how we should do it, Benedita told us that we should draw it on the piece of paper. 1st - power (make small block of Arduino->go to Data Sheet of it! -> which pin corespond to the power, we should identify Vcc /7 Ground Pin for IRS and LED
- eco-efficiency and sustainability, that we have to ask Luis about it, discuss about it with him, but supervisors gave us a tip "we should calculate power which we are going to consume using our product all day"
- 3. we don't have to go to laboratory, we can do it in our class, but we should go to technicians and do this small experiment
- 4. programming software- everything is on arduino and musical instrument shield website

### 7th Meeting (2011-04-19)

#### Agenda:

- 1. Presentation TEAM 2
- 2. Presentation TEAM 3
- 3. Presentation TEAM 4
- 4. Presentation TEAM 1

#### Minute:

Everybody presented products, and then we discuss about our projects with supervisors.

### 8th Meeting (2011-04-26)

#### Agenda:

There was no meetings because, there were lots of people missed.

#### Minute:

### 9th Meeting (2011-05-03)

#### Agenda:

- 1. It's available to programme our Arduino with MATLAB?
- 2. How we could write a codes for arduino?
- 3. How to put the music in music instrument shield?
- 4. Which teachers could help us to programme, connection and all work next week ?

#### Minute:

We talked about:

- 1. Arranged meeting for Monady
- 2. Followed the agenda
- 3. Teacher showed an example of the music shield program code.

### 10th Meeting (2011-05-10)

#### Agenda:

- 1. When do we get all the parts we need?
- 2. What can we do until we get all the parts?

#### Minute:

1. ...

### 11th Meeting (2011-05-17)

#### Agenda:

- 1. What we should put in the video ?
- 2. Do we get any kind of table?

#### Minute:

We talked about:

1. video- Ana Barata is going to show us some video from different country, but right now we know that video must be about: 1.our teamwork/ the way how we are working 2.process of doing our own project 3.project itself/what we are doing

We can do some photos or a movie.

2.scheme- how to improve it ..

3.we've got TASK for next week.. choose TABLE!!!

### 12th Meeting (2011-05-24)

#### Agenda:

- 1. When we get wires for ir sensors
- 2. Do we have to go to buy the table ourselves?. when?

#### Minute:

There was no meeting

### 13th Meeting (2011-05-31)

#### Agenda:

- 1. Programming music instrument shield
- 2. Advices what we should write more in project develpment

#### Minute:

We talked about Project Development, how we have to write it step by step. We dedecided when we are going to laboratory (on Monday afternoon).

We talked about programming, and we have to read guide for music instrument shield (datasheet).

https://www.eps2012-wiki1.dee.isep.ipp.pt/

14th Meeting (2011-06-04)

### Agenda:

#### Minute:

1. ...

### 15th Meeting (2011-06-14)

### Agenda:

#### Minute:

1. ...

# Activities

Please register here all project activities

| Start      | End        | Task                         | Description                                                                                                    | Who                       |
|------------|------------|------------------------------|----------------------------------------------------------------------------------------------------|---------------------------|
| 13.03.2012 | 14.03.2012 | Research of sensors          | We did the research in the<br>internet. Asked supervisors<br>about them, what kind of<br>them we should chose.                           | Aare, Toma, Iza,<br>Maria |
| 13.03.2012 | 14.03.2012 | Making the list of sensors   | When we had knowledge<br>about types of sensors, it<br>was easier to choose them<br>and made a list.                                     | Aare, Toma                |
| 16.03.2012 | 27.03.2012 | Research of programs         | We did the research in the internet.                                                                                                    | Aare, Toma,Iza,<br>Maria  |
| 16.03.2012 | 27.03.2012 | Making the list of programs  |                                                                                                    | Aare, Toma                |
| 16.03.2012 | 27.03.2012 | Research of materials        | We did the research in the<br>internet and of course asked<br>supervisors which materials<br>which be the best ones' for<br>our product. | Aare, Toma, Iza,<br>Maria |
| 16.03.2012 | 27.03.2012 | Making the list of materials | When we had knowledge<br>about whole materials, we<br>did the list of materials and<br>uploaded it into wikipedia                        | Aare, Toma                |
| 02.04.2012 | 13.04.2012 | Making Introduction          |                                                                                                    | Toma                      |
| 02.04.2012 | 13.04.2012 | Making State of The Art      |                                                                                                    | Aare                      |

EPS2012-wiki1 - https://www.eps2012-wiki1.dee.isep.ipp.pt/

| Start      | End        | Task                                               | Description                                                                                                    | Who                       |
|------------|------------|----------------------------------------------------|----------------------------------------------------------------------------------------------------|---------------------------|
| 02.04.2012 | 13.04.2012 | Making Marketing Plan                              | It was a little chalange for<br>me to make it, because<br>always in Poland I was<br>writing Marketing Plan for<br>company, not for product,<br>but I have learnt a lot of<br>things making it. | Iza                       |
| 02.04.2012 | 13.04.2012 | Making Ecological Footprint<br>and Sustainability  |                                                                                                    | Maria, Iza                |
| 02.04.2012 | 13.04.2012 | Making Proposed Solution<br>and Bibliography chart |                                                                                                    | Aare, Toma, Iza,<br>Maria |
| 12.04.2012 | 19.04.2012 | Making Power Point<br>Presentation                 |                                                                                                    | Maria, Iza                |
| 16.04.2012 | 19.04.2012 | Preparing for Presentation                         |                                                                                                    | Aare, Toma, Iza,<br>Maria |
| 01.05.2012 |            | Making Video                                       |                                                                                                    | Aare, Toma, Iza,<br>Maria |
|            |            | Making demo                                        |                                                                                                    | Aare, Toma, Iza,<br>Maria |
| 01.05.2012 |            | Making the paper                                   |                                                                                                    | Aare, Toma, Iza,<br>Maria |
|            |            | Print the paper                                    |                                                                                                    |                           |
| 01.05.2012 |            | Making the poster                                  |                                                                                                    | Toma                      |
|            |            | Print the poster                                   |                                                                                                    |                           |
| 23.04.2012 |            | Building prototype                                 |                                                                                                    | Aare, Toma, Iza,<br>Maria |
|            |            | Making amends in prototype                         |                                                                                                    |                           |
|            |            | Making amends in report                            |                                                                                                    |                           |
|            |            | Preparing Final Power Point<br>Presentation        |                                                                                                    | Iza, Maria                |
|            |            | Preparing for the presentation                     |                                                                                                    | Aare, Toma, Iza,<br>Maria |

From: https://www.eps2012-wiki1.dee.isep.ipp.pt/ - **EPS2012-wiki1** 

Permanent link: https://www.eps2012-wiki1.dee.isep.ipp.pt/doku.php?id=log

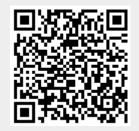

Last update: 2012/06/01 18:50